## **VO-CLOUD upgrade Integration of Spark, Jupyter and HDFS in a UWS-driven cloud service**

#### Petr Škoda, Jakub Koza

Astronomical Institute Academy of Sciences **Ondřejov** Czech Republic

Supported by grant COST LD-15113 of the Ministry of Education, Youth and Sports of the Czech Republic

And

National Science Foundation of China

IVOA Interoperability meeting , GWS Session 1 Shanghai, China, 16th May 2017

## **Concept of scientific "CLOUD"**

ITERATIVE REPEATING of SAME computation (workflow) Machine Learning (of emission line profiles of LAMOST)

LARGE stable INPUT data + small changing PARAMS Many runs on SAME data (tuning required)

Graphics visualization from postprocessed output (text) files Using WWW browser - supercomputing in PDA/mobil

CZECH TECHNICAL UNIVERSITY IN PRAGUE FACULTY OF INFORMATION TECHNOLOGY DEPARTMENT OF SOFTWARE ENGINEERING

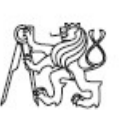

Bachelor's thesis

VO-KOREL, server for astronomical cloud computing

Lumír Mrkva

Supervisor: RNDr. Petr Škoda, CSc.

18th May 2012

CZECH TECHNICAL UNIVERSITY IN PRAGUE FACULTY OF INFORMATION TECHNOLOGY DEPARTMENT OF SOFTWARE ENGINEERING

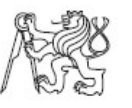

Bachelor's thesis

Design and implementation of a distributed platform for data mining of big astronomical spectra archives

Jakub Koza

Supervisor: RNDr. Petr Škoda, CSc.

 $12\mathrm{th}$  May  $2015$ 

CZECH TECHNICAL UNIVERSITY IN PRAGUE FACULTY OF INFORMATION TECHNOLOGY DEPARTMENT OF SOFTWARE ENGINEERING

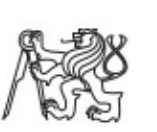

Master's thesis

Interactive Cloud-Based Platform for Parallelized Machine Learning of Astronomical Big Data

Bc. Jakub Koza

Supervisor: RNDr. Petr Škoda, CSc.

 $9\mathrm{th}$  May  $2017$ 

#### **VO-CLOUD Architecture**

Distributed engine

**MASTER** (frontend)

Database of users and their experiments

Visualization

**Scheduling** 

Load balancing

SHARED DATA STORAGE - controlled access (Big Data)

#### **WORKERS** (backend)

Computation [+ output for visualization]

## **Sources of Spectra**

#### Getting spectra + store

(restricted access – big files)

**Files** 

 UPLOAD from given local directory (recursive) DOWNLOAD by http + index, FTP (recursive) VOTable

 UPLOAD VOTable (e.g. prepared in TOPCAT - meta) REMOTE VOTable

SSAP query + Accref

+ DataLink + SODA

SAMP control - send to SPLAT

## **Machine Learning of BIG Archive**

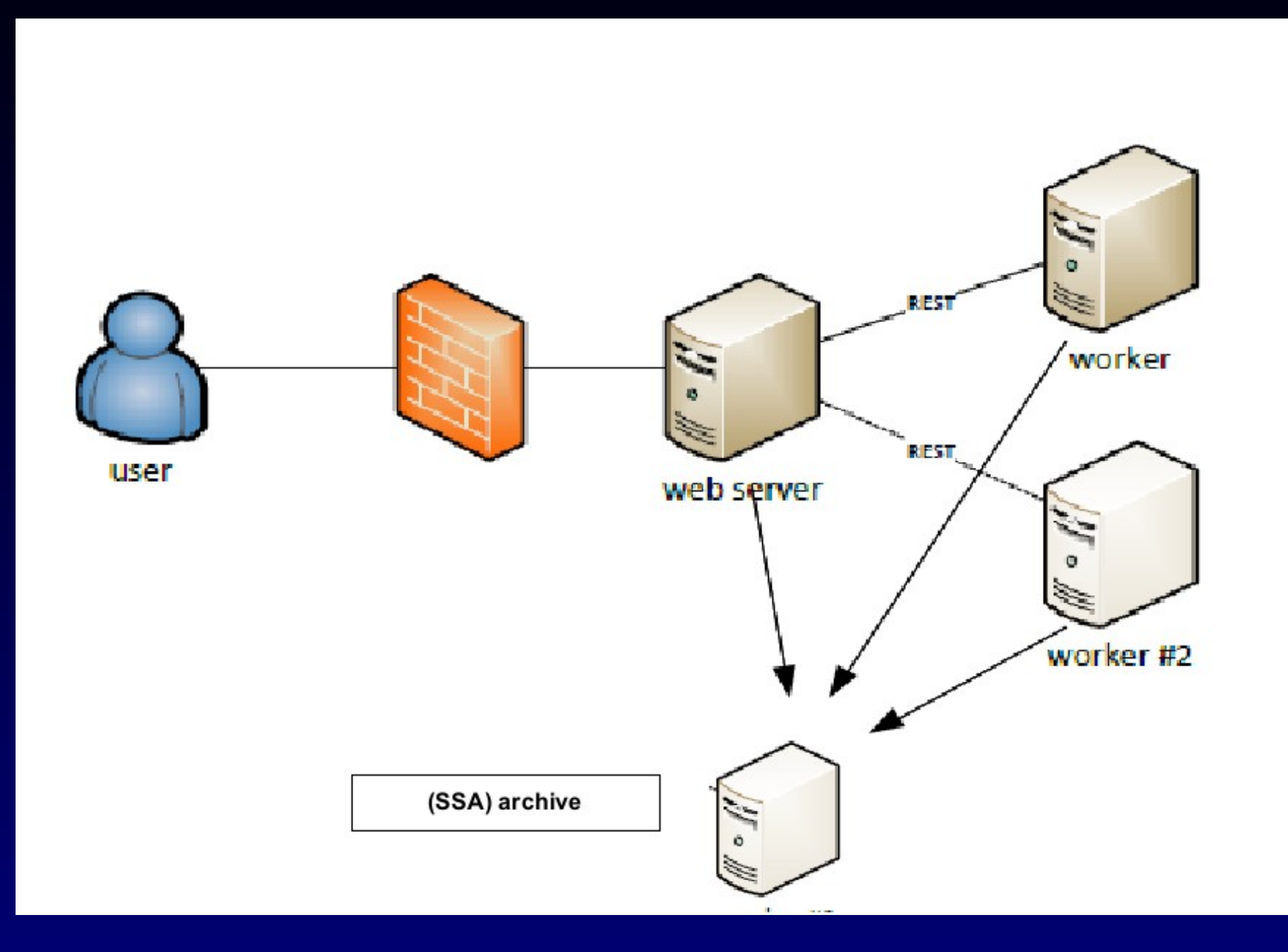

#### **VO-CLOUD deployment**

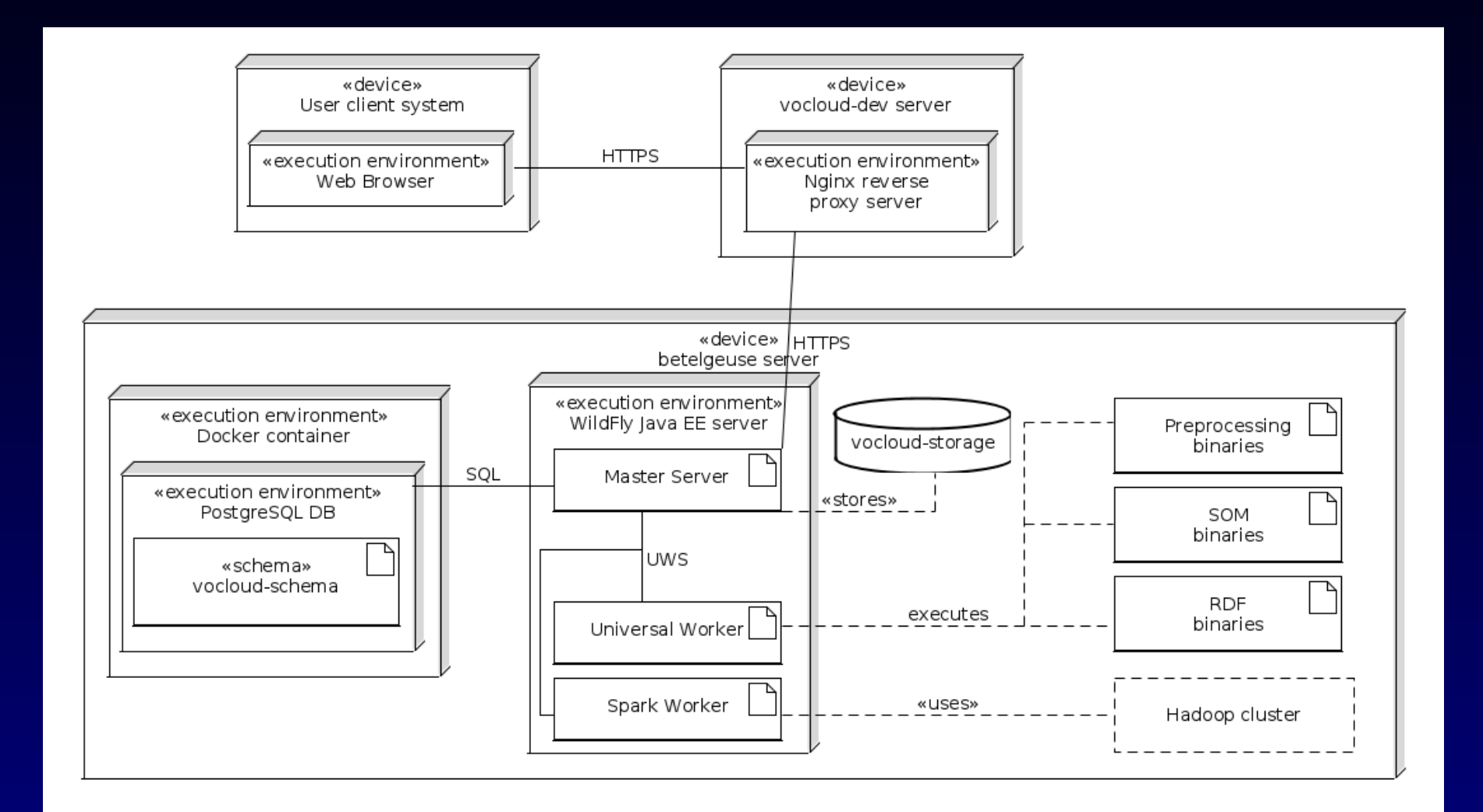

#### **SOM Worker example**

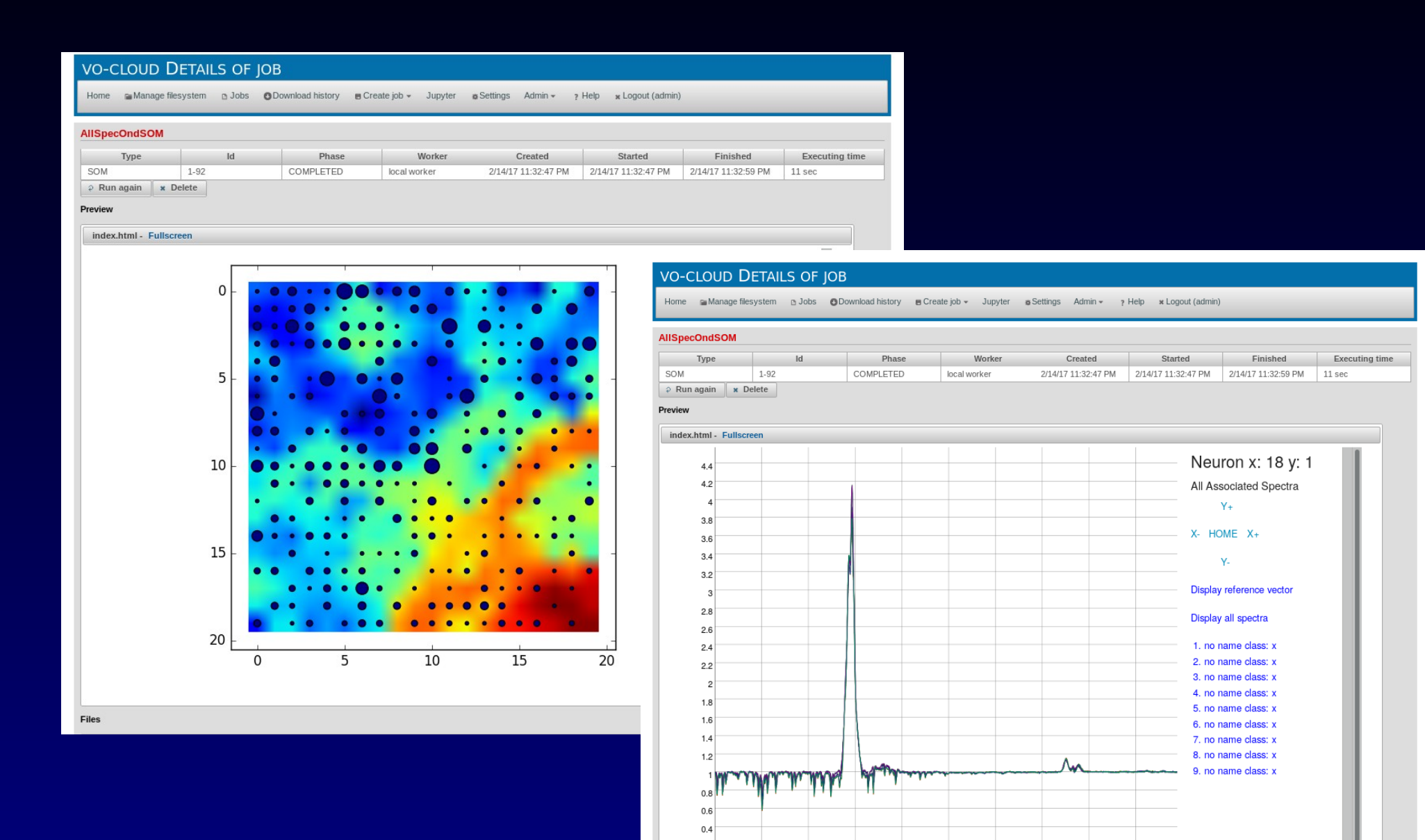

 $0.2$  $\overline{0}$ 

 $\mathbf 0$ 

- Big Data visualization (thousands spectra)
- Implemented in Python using Matplotlib
- Can visualise multiple selected spectra files
- Figure generated on server-side and then transfered to client
- User can use panning, zooming and export to different formats
- Uses WebSocket for server-client communication

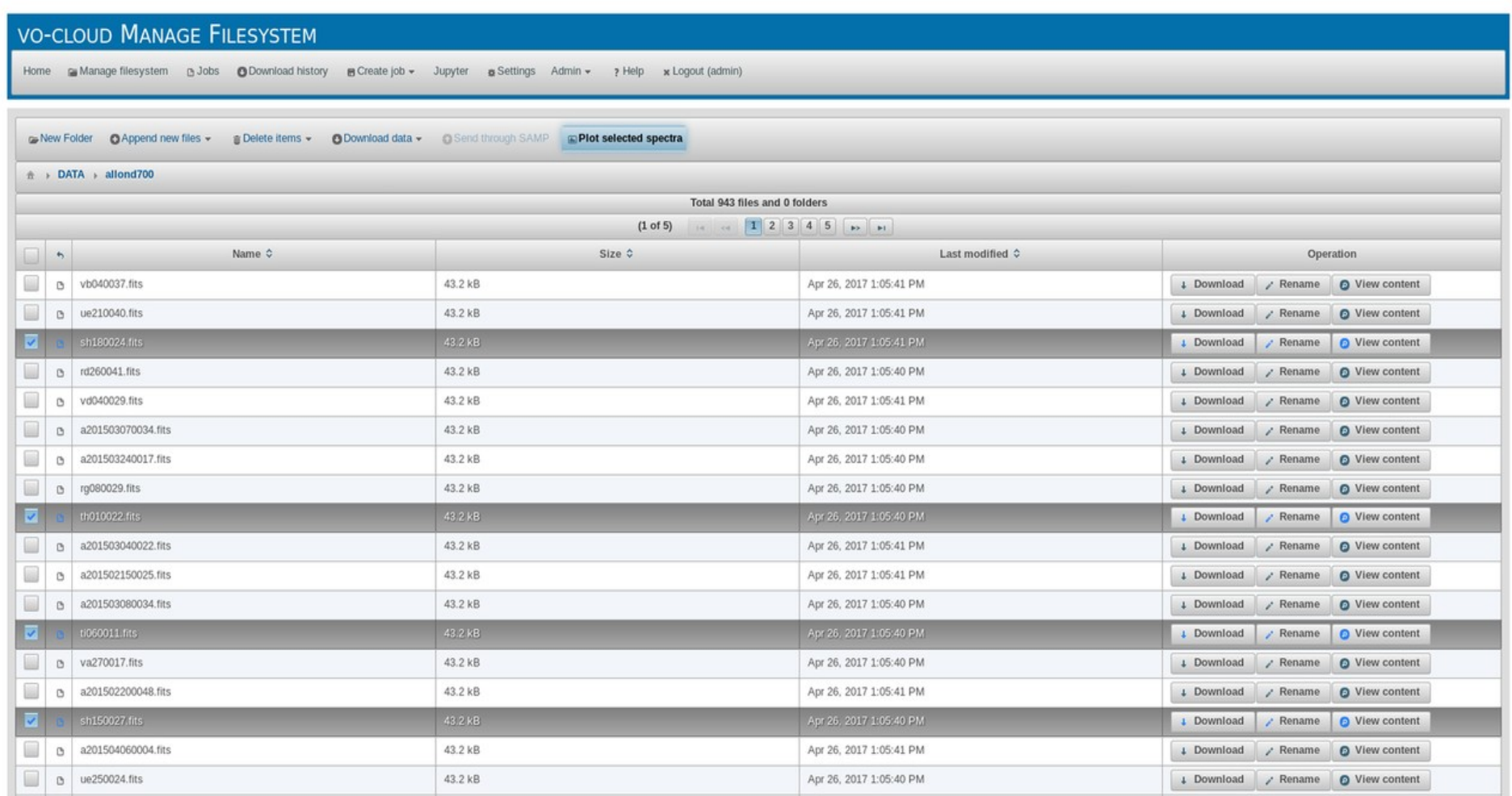

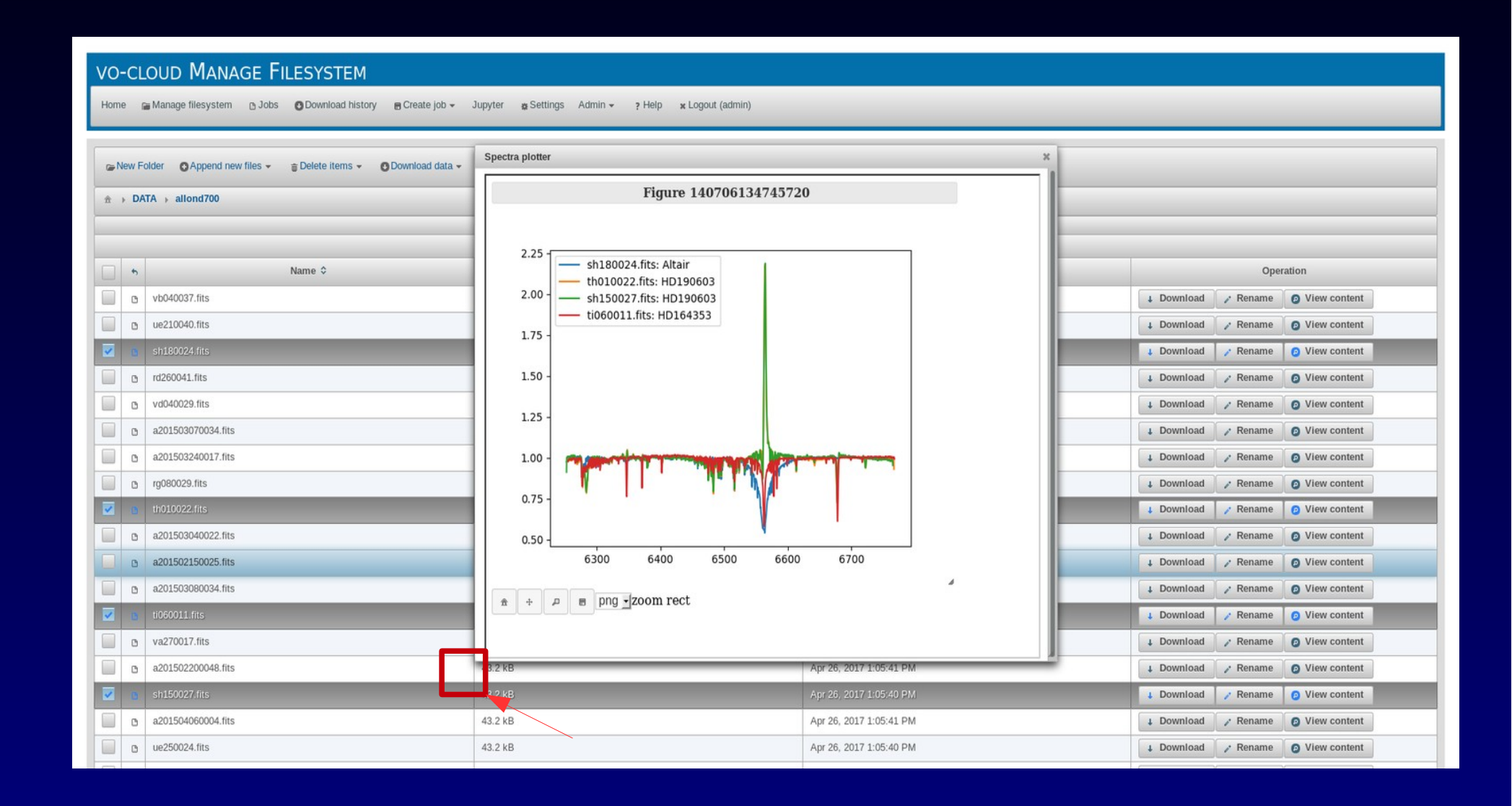

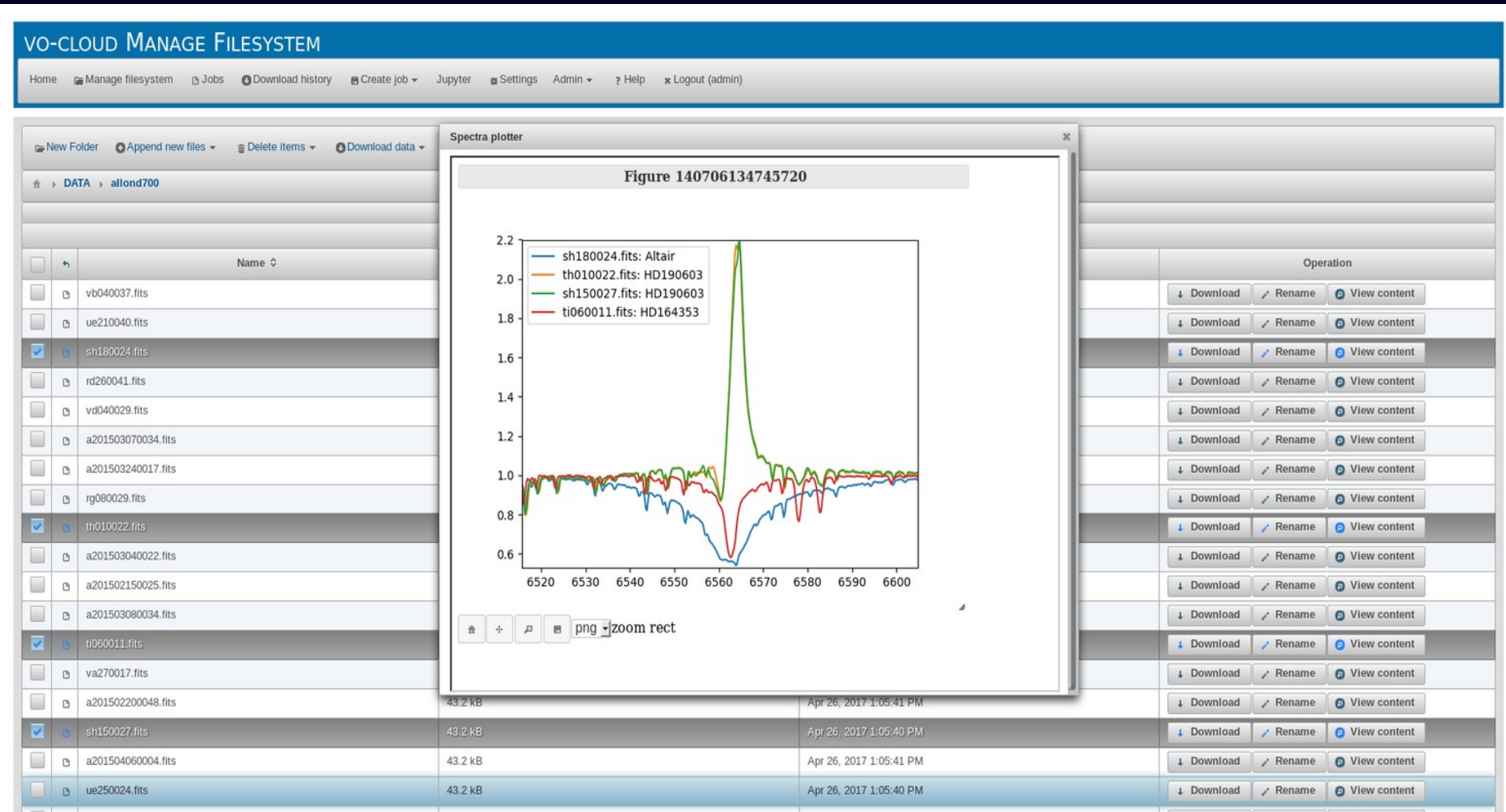

#### **Hadoop cluster infrastructure**

- HDFS Distributed filesystem utilized as a storage in Hadoop/Spark jobs
	- NameNode One process per cluster. Contains information about all files saved inside HDFS
	- DataNode One process per each node in cluster. Stores individual file data blocks.
- YARN Resource manager and scheduler for Hadoop/Spark jobs.
	- ResourceManager Main process managing resources and scheduling jobs. One process per cluster.
	- NodeManager Process executing assigned work on each node. One process per each cluster node.
	- Problem of millions of small files (FITS) Apache AVRO (Sequence files)

#### **Hadoop cluster deployment**

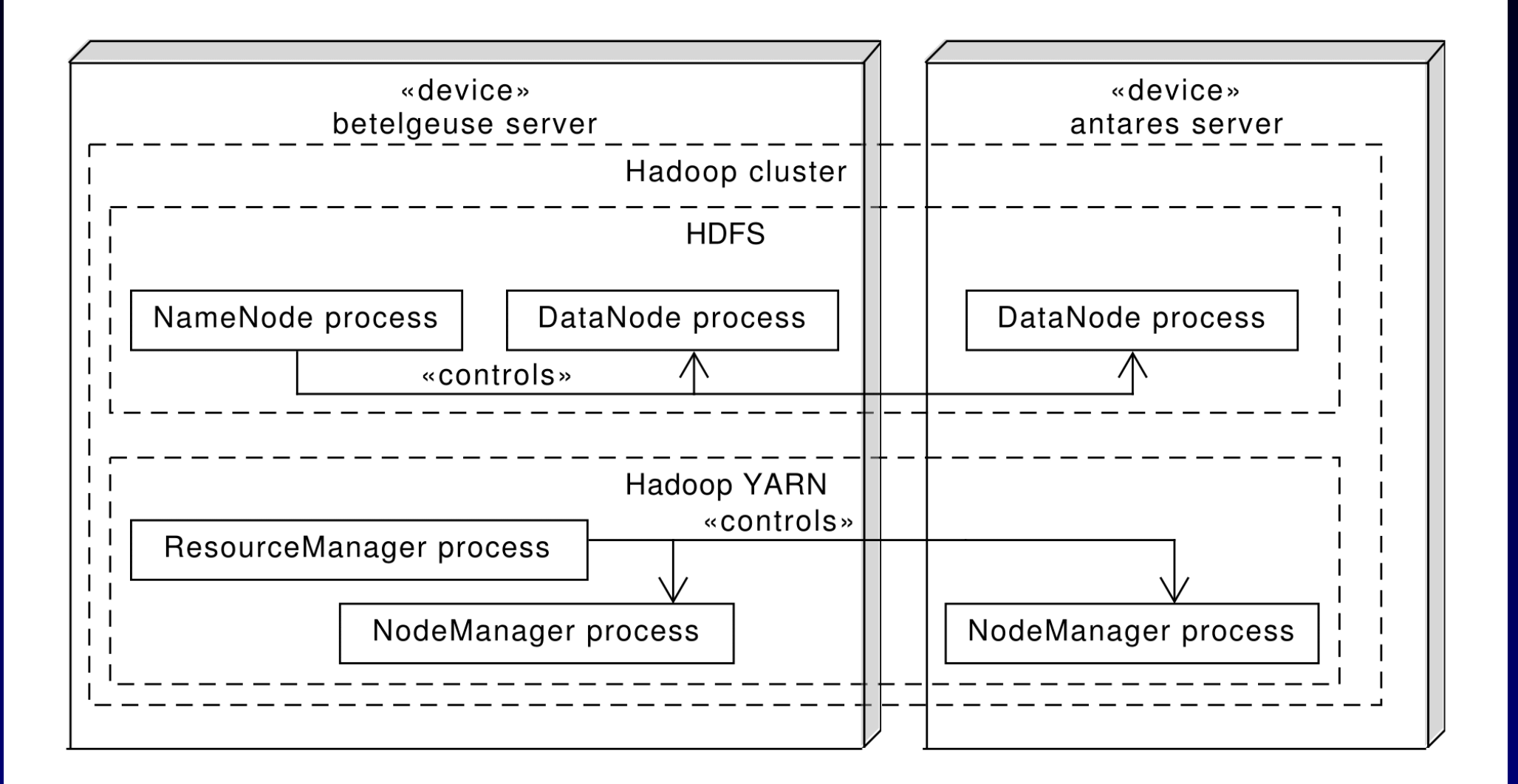

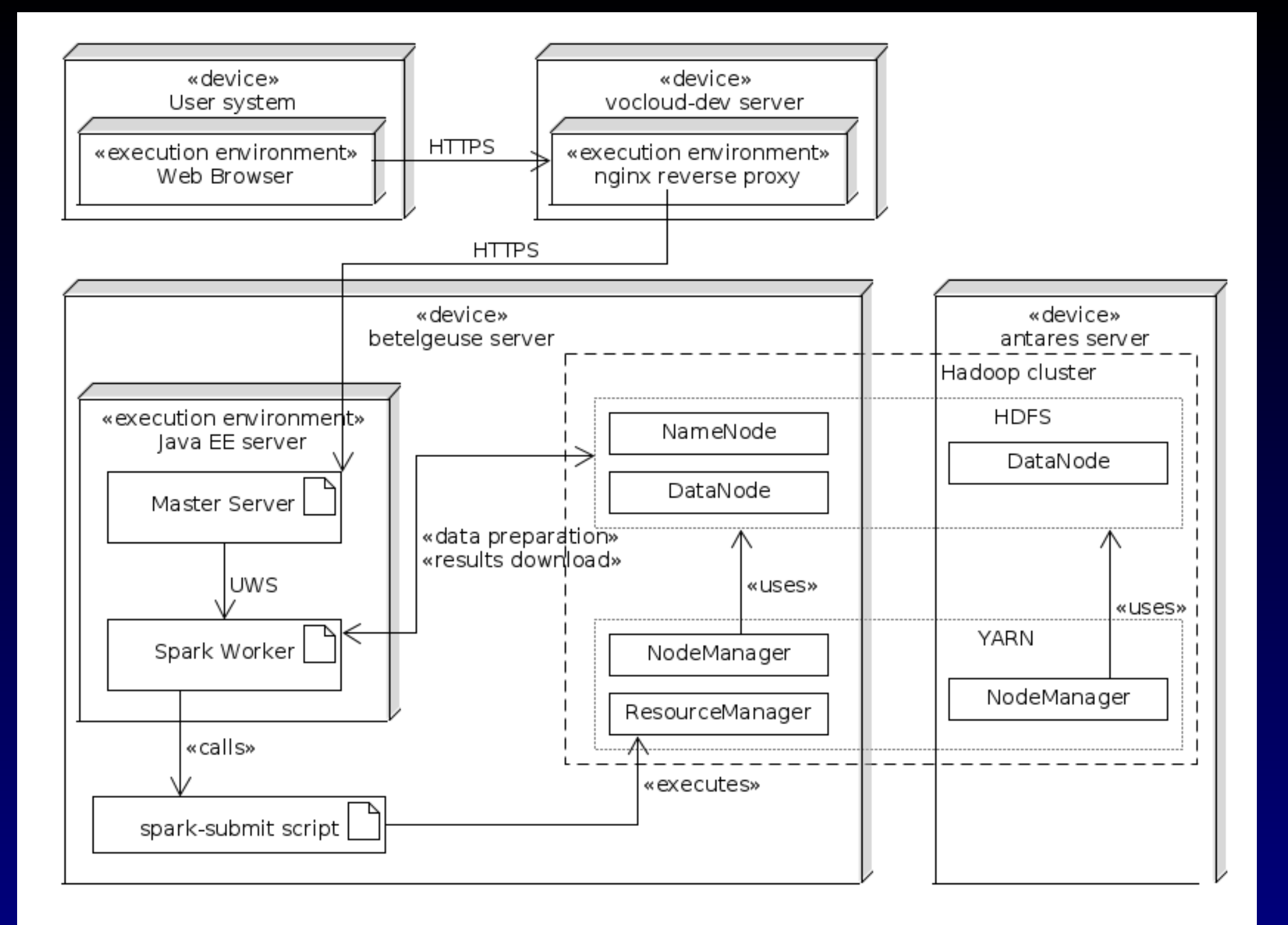

## **Spark Worker in VO-CLOUD**

- Accepts JSON configuration
- Downloads requested files from the Master server to **HDFS**
- Executes spark-submit script using implicit parameters or parameters present in JSON configuration
- Awaits spark-submit script completion
- Downloads requested files from the HDFS
- Master FILESYSTEM NFS emulation for HDFS

## **JupyterHub**

- Consists of Proxy, Hub and individual Jupyter Notebook server instances
- One Jupyter Notebook server instance per authenticated user
- JupyterHub runs as Docker container
- JupyterHub spawns additional Docker containers one for each Jupyter Notebook server instance
- Users are isolated from each other and from hosting system itself

#### **JupyterHub authentication**

1) VO-CLOUD generates temporal token and passes it to user's web browser

- 2) Web browser uses username and token for JupyterHub authentication
- 3) JupyterHub uses vocloud-authenticator package for authentication
- 4) Authenticator asks VO-CLOUD whether token is valid for relevant username
- 5) JupyterHub spawns new Docker container with the new Jupyter Notebook server instance for the user

## JupyterHub deployment

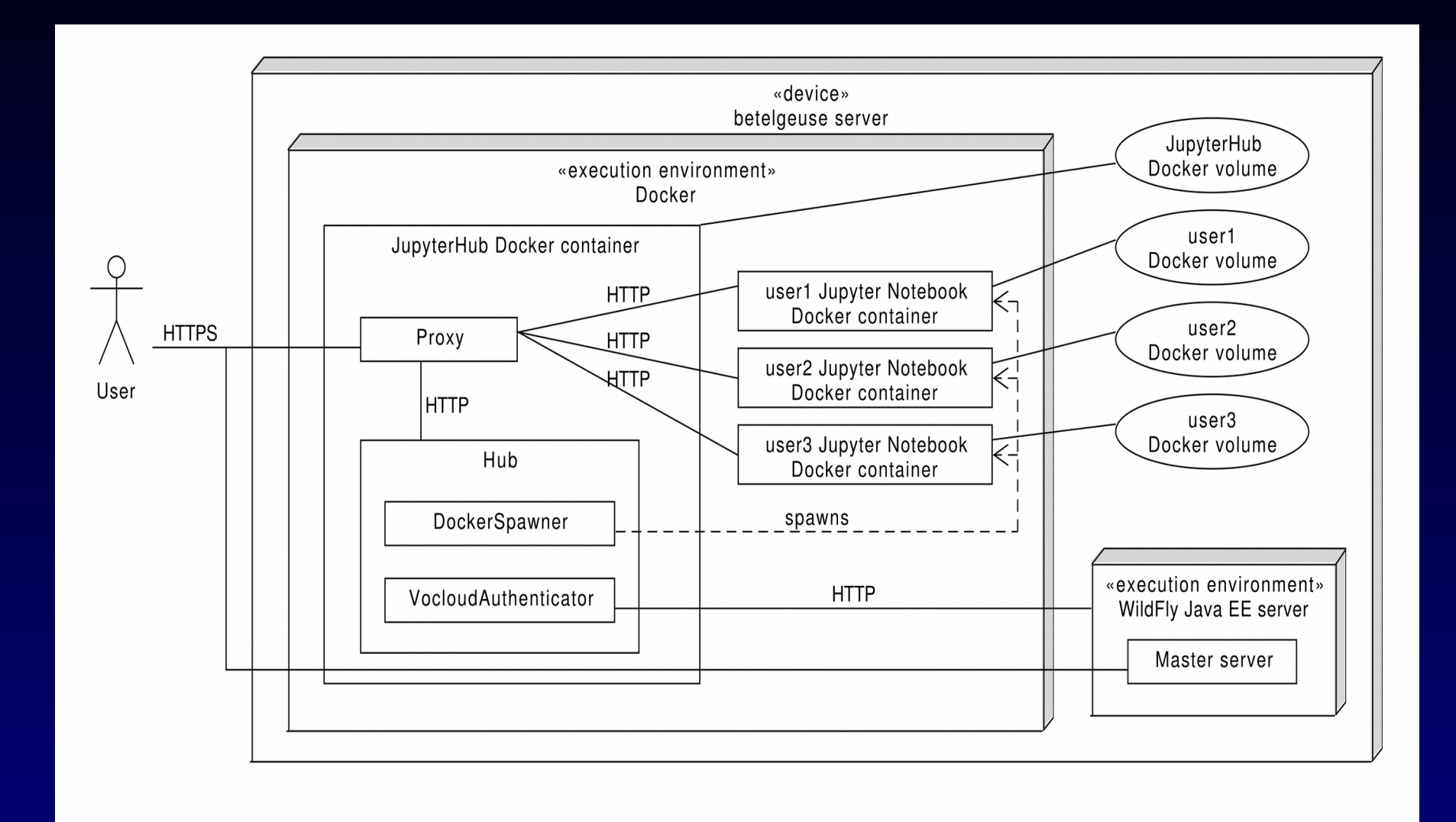

## JupyterHub example

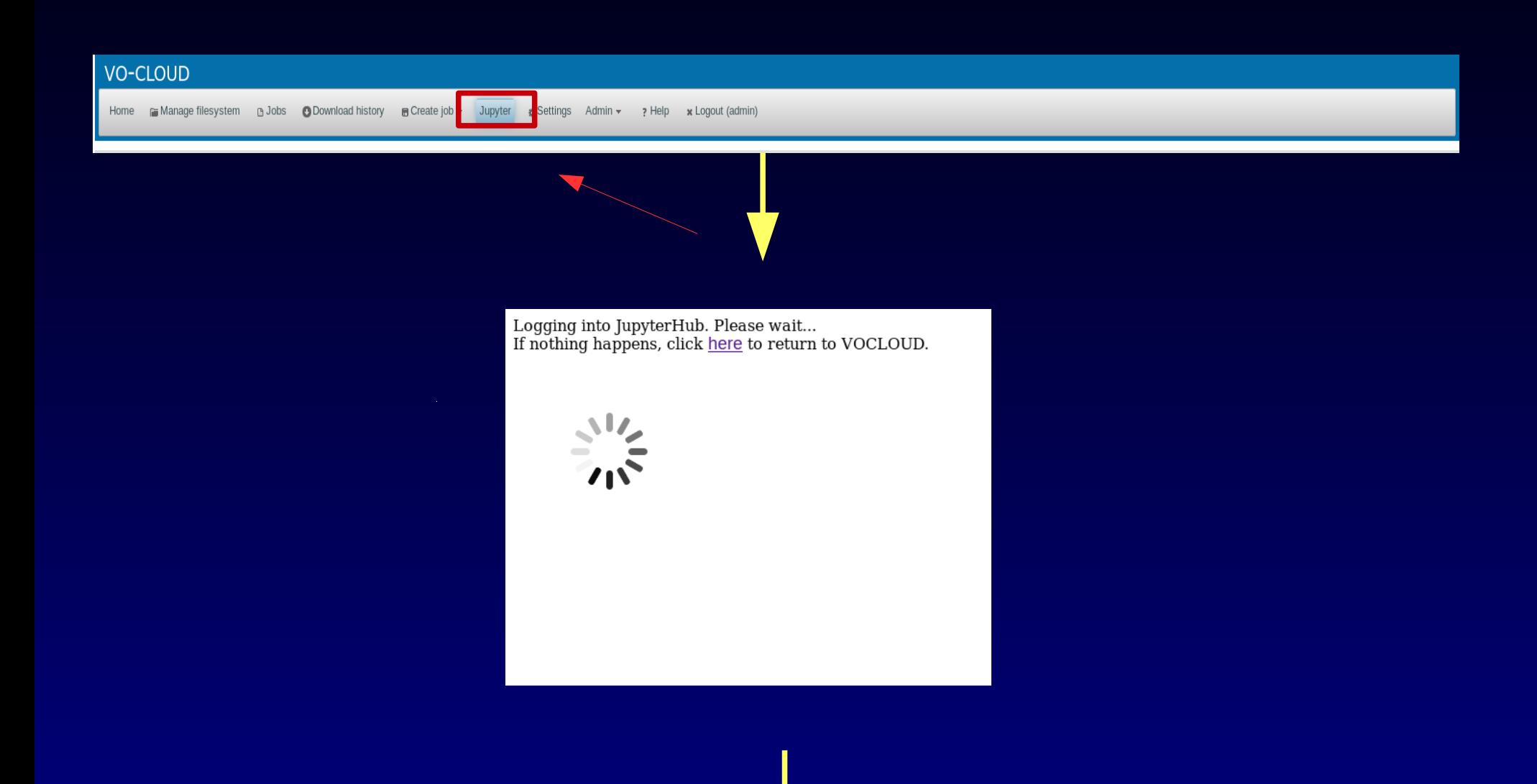

# JupyterHub example

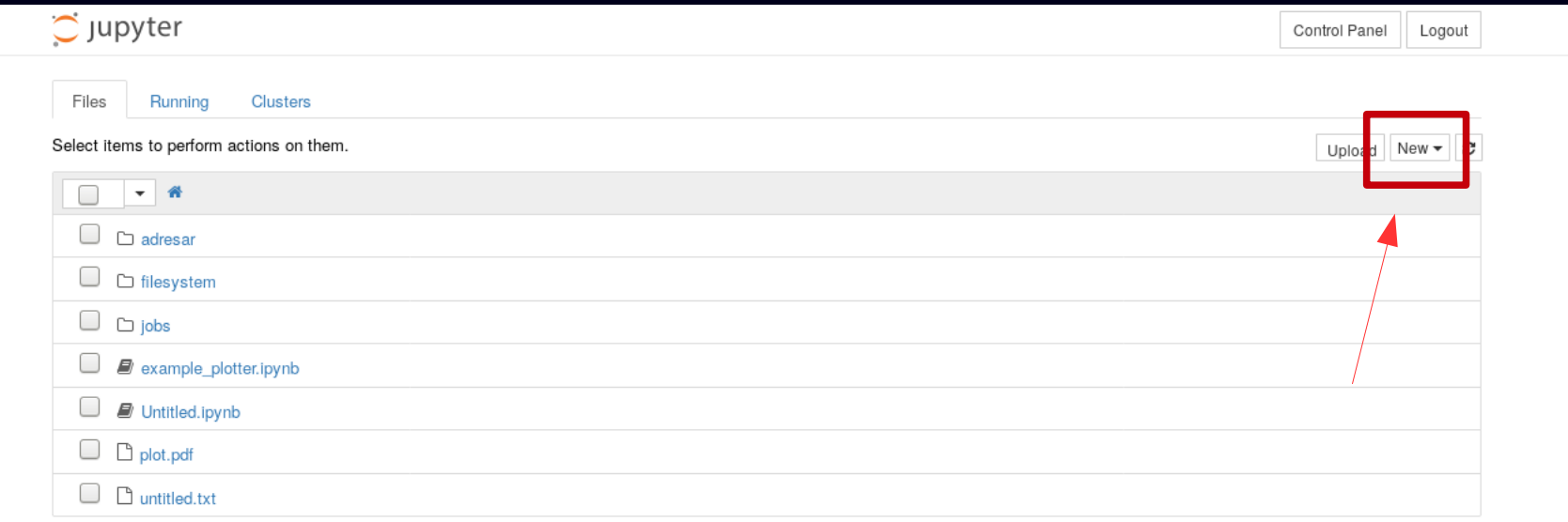

# JupyterHub example

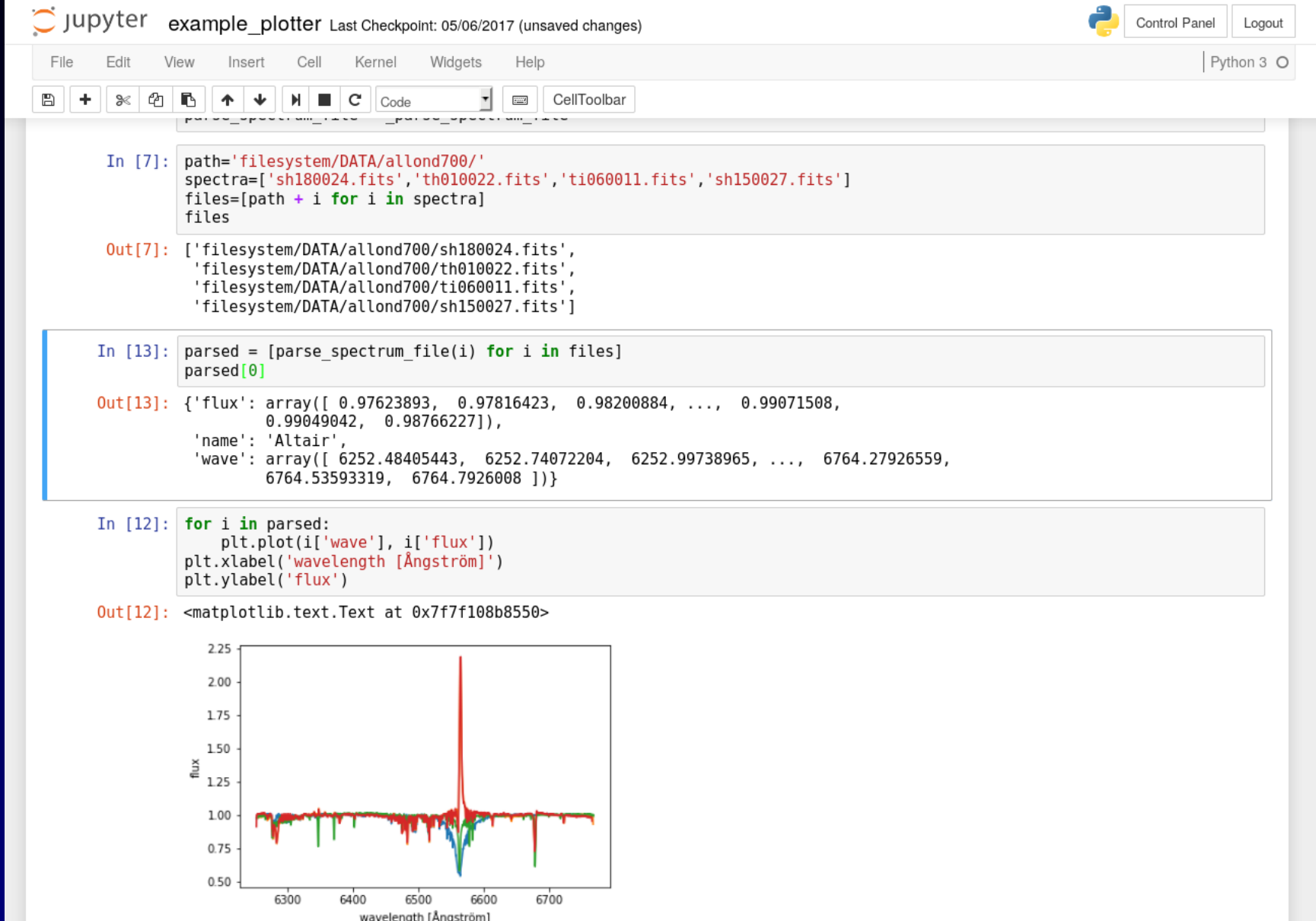

## **Conclusions**

- VO-CLOUD is now very powerful machine learning environment capable of visualization of Big data
- It can spawn jobs on remote Spark cluster
- Provides sandbox for playing with big data in Jupyter notebook ON BIG SERVER (memory, CPU, GPU)

but

- Still missing important capabiliites
	- AVRO not part of Spark-worker
	- Using Docker but so far not deployable as a docker (compose)
	- Combines Java  $EE + Python$  (+ Scala)
- Focused on Machine learning of 1D vectors (spectra, time series) employing VO technology and protocols

## **Source Code**

# https://github.com/vodev/vocloud